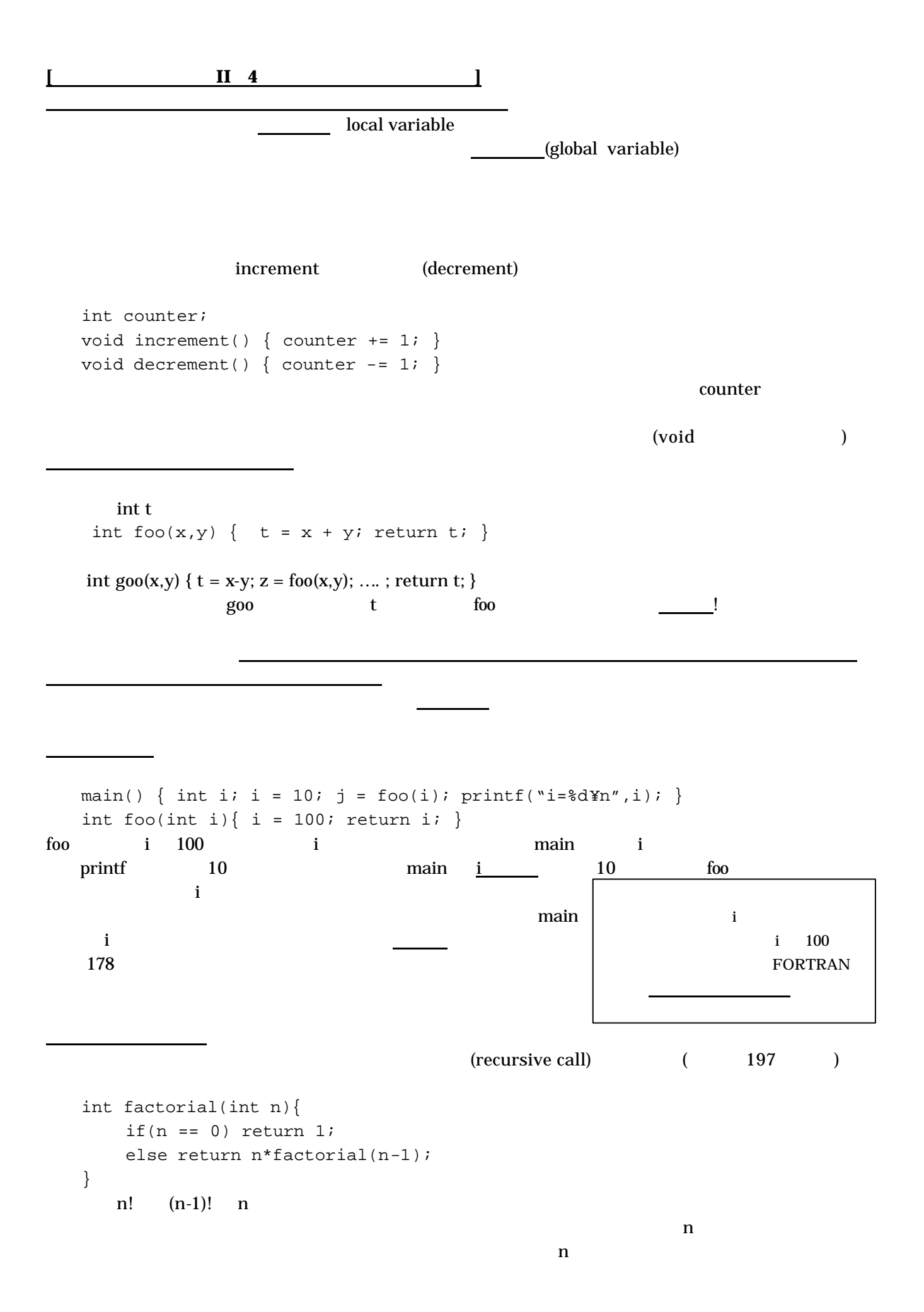

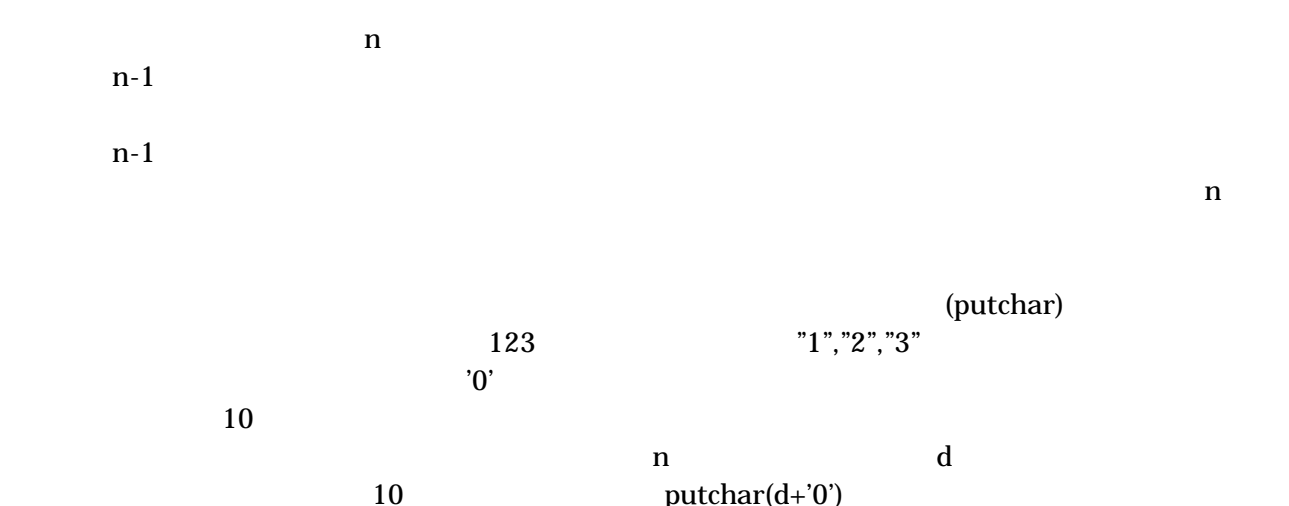

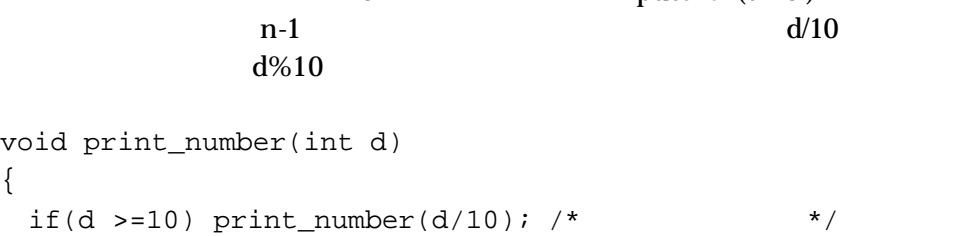

putchar('0'+d%10); /\*  $*$  \*/  $n - 1$ 

{

}

 $n$ 

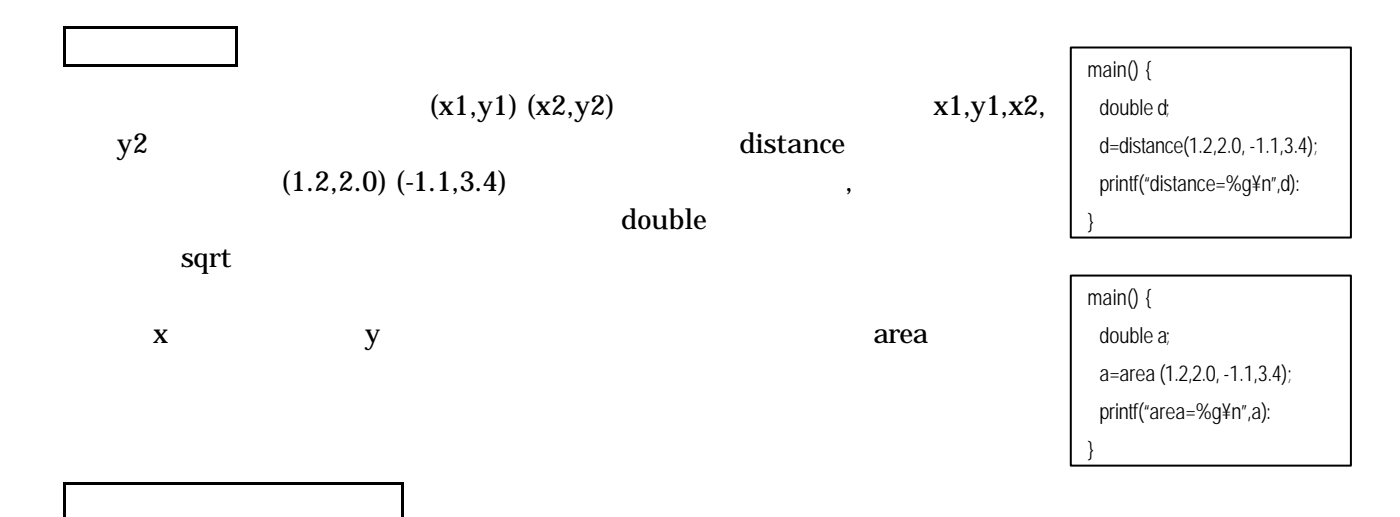